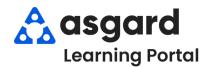

## AsgardMobile Add a Photo at Create (HSKP) Android

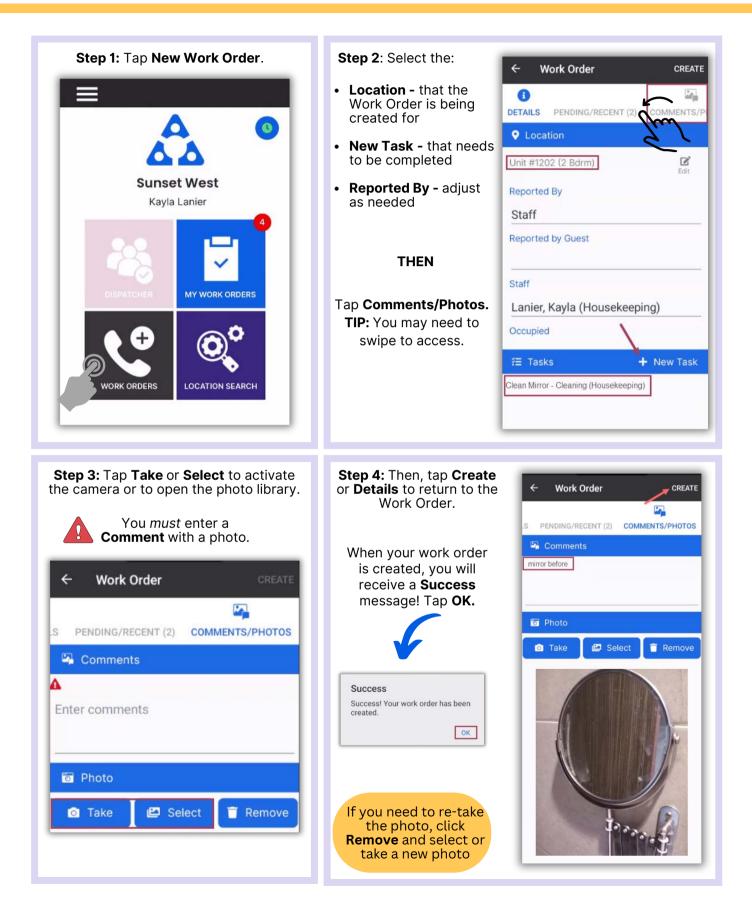